# **Phoenix API**

This page provides information on the Chaos Phoenix application programming interface (API).

### **Overview**

The Chaos Phoenix API is included with the installation of Phoenix for Autodesk® 3ds Max®. It provides C++ API for several different purposes:

- Loading of grid and particle data stored in AUR, VDB or F3D cache files.
- Runtime access to the grid volume and particle shading core of a Phoenix Simulator node in 3ds Max, allowing you to read and shade this data in your own plugin.
- Runtime access to different Phoenix nodes, allowing you to prepare them for rendering on demand, start and stop a simulation, access the parameters of different nodes, load and save presets.
- Access to the Phoenix color gradients and diagram curves, allowing you to embed them in your own application.

# **Installation**

The Phoenix API is normally installed in "C:\Program Files\Chaos Group\Phoenix FD\3ds Max NNNN for x64\SDK" where NNNN is the version of 3ds Max (2021, 2020, etc).

### **Structure**

The Phoenix API includes the following folders:

- **\include** Contains the header files needed to interface with Phoenix API.
- **\lib**  Contains the Phoenix API binaries for both static and dynamically linked versions of the Phoenix API.
- **\samples**  Contains example projects that use different functions of the Phoenix API.

# <span id="page-0-0"></span>**Using the Phoenix API**

The Phoenix API is provided as a static and dynamic library. Depending on your project, you may pick the static or dynamic version of the library. Usually the dynamic version is preferred when there is a dependency to any version of V-Ray SDK, as Phoenix API depends on **vutils\_s.lib**.

Using Phoenix API as a static library requires:

**\lib\aurloader\_s.lib** and **\lib\vutils\_s.lib** to be added as an additional dependency to the linker.

Using Phoenix API as a dynamic library requires:

- **AURLOADER\_DYNAMIC\_LIB** to be added the compiler settings as a preprocessor definition.
- **\lib\aurloader.lib** to be added as an additional dependency to the linker.
- **\lib\aurloader.dll** to be available at run time to the executable linked to **\lib\aurloader.lib**.

Phoenix API is built with the vc14 **C++ Platform Toolset** for all 3ds Max versions and for both V-Ray Next and V-Ray 5, **with "/MD" Runtime Library flag**.

# **Samples**

The Phoenix API comes with two code sample projects: GridView and CSVParticles.

#### **Prerequisites:**

The project uses CMake for generating project files. Additionally the following third party libraries have been used:

- GLEW (<http://glew.sourceforge.net/>).
- GLFW [\(http://www.glfw.org/\)](http://www.glfw.org/) Tested with GLFW Version 3.0.4.

• Zlib ([http://www.zlib.net/\)](http://www.zlib.net/). Needed if static version of Phoenix API is being used.

Here is an archive containing those libraries: [external\\_libs.](https://docs.chaos.com/download/attachments/47536009/external_libs.zip?version=1&modificationDate=1547739947000&api=v2)

**Note**: This is just a collection of the libraries as we downloaded them from their respective official sites. We don't take any responsibility for the way the actual libraries work or affect your PC.

#### **GridView**

GridView is a simple smoke rendering implemented in OpenGL. it is located in the **\samples\GridView** directory.

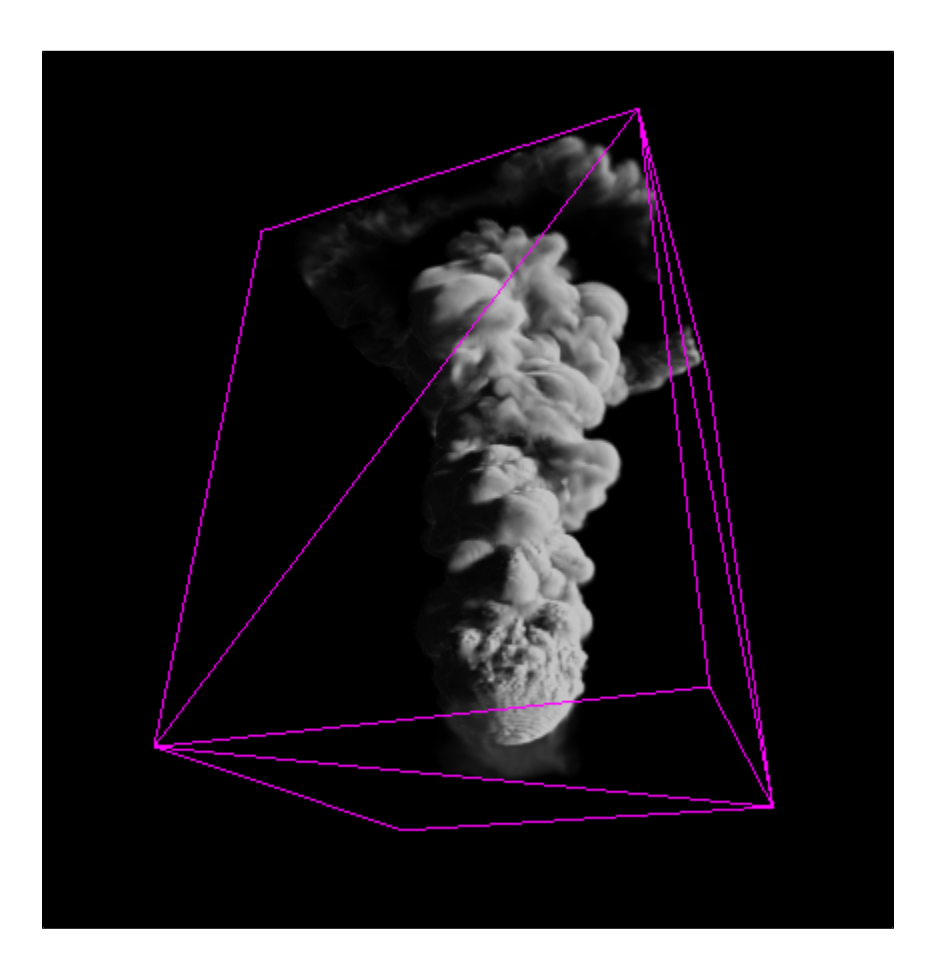

#### **Prerequisites:**

In order to build this sample, all external libraries must be located in a **GridView/external\_libs**.

#### **Build steps:**

- Place all external libraries in **GridView/external\_libs**.
- Use CMake to generate project files that best suite you needs. Please take in account the **C++ Platform Toolset** that is used by your version of Phoenix API. See the [Using Phoenix FD API](#page-0-0) section.
- © Set PHOENIX\_SDK\_DIR to Phoenix API, for example "C:\Program Files\Chaos Group\Phoenix FD\3ds Max NNNN for x64\SDK".
- $\circ$  Generate the project files and build.

## **CSVParticles**

CSVParticles exports particle groups stored in Phoenix \*.aur files to \*.csv recognized by Thinkbox Krakatoa**™** ([CSV File Format](https://docs.thinkboxsoftware.com/products/krakatoa/2.12/Documentation/manual/formats/csv_file_format.html)).

#### **Prerequisites:**

In order to build this sample, all external libraries must be located in a **CSVParticles/external\_libs**.

#### **Build steps:**

- Place all external libraries in **CSVParticles/external\_libs**.
- Use CMake to generate project files that best suite you needs. Please take in account the **C++ Platform Toolset** that is used by your version of Phoenix API. See the [Using Phoenix API](#page-0-0) section.
- Set PHOENIX\_SDK\_DIR to Phoenix API, for example "C:\Program Files\Chaos Group\Phoenix FD\3ds Max NNNN for x64\SDK".
- <sup>o</sup> Generate the project files and build.